## Тест: Значки панели Fotoshop

Выполнил

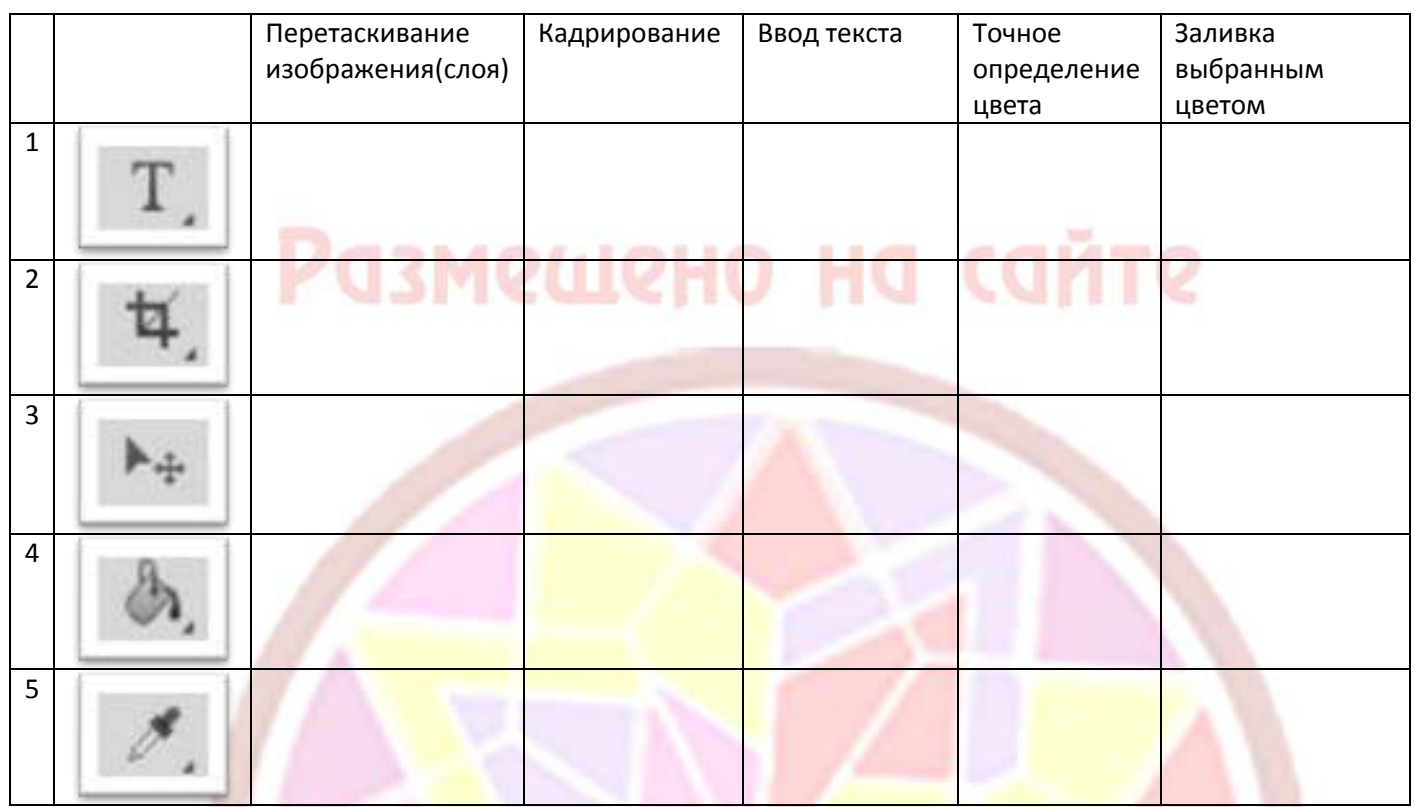

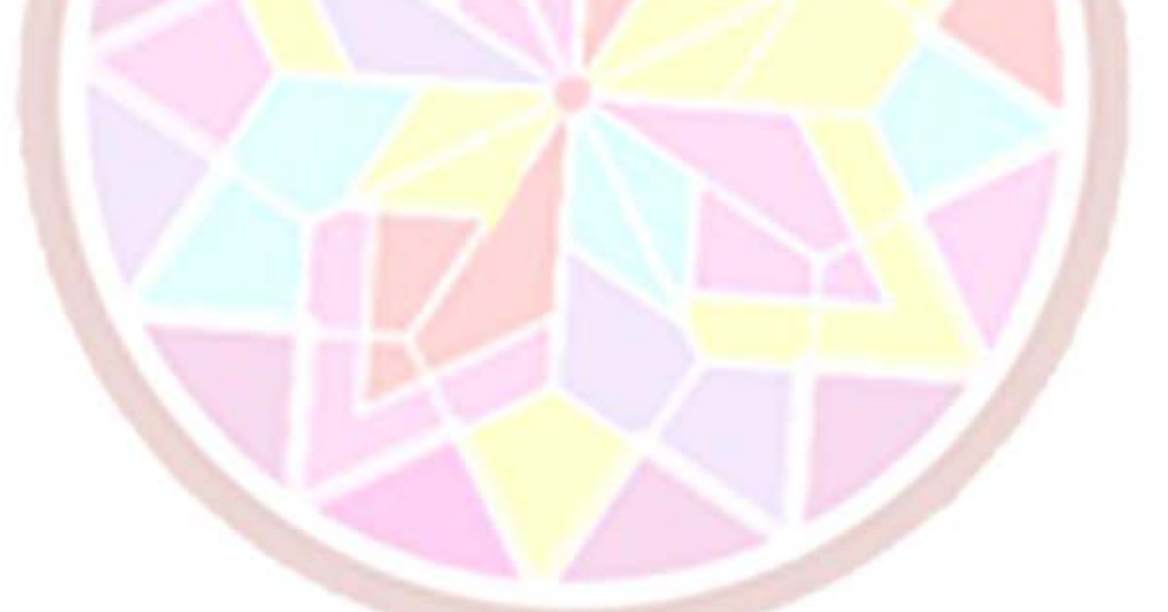

## с разрешения автора!<br>ддт "калейдоскоп" мучкап